## **La multiplication posée à 2 chiffres**

## **Tu sais :**

- ❑ Calculer en ligne des multiplications à 1 chiffre (24 x 5, 48 x 3…)
- ❑ Calculer en ligne des multiplications par 10, 100, 1 000
- ❑ Calculer en ligne des multiplications par des multiples de 10, 100, 1 000 (14 x 20, 22 x 300…)
- $\Box$  Poser et calculer des multiplications à 1 chiffre

Tu peux revoir les vidéos des Fondamentaux si tu en as besoin

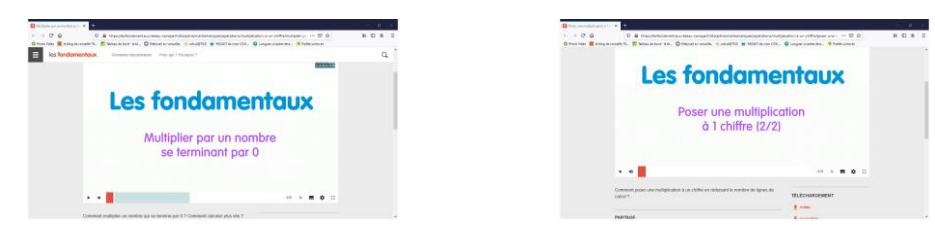

Aujourd'hui, on va voir 2 façons de calculer 54 x 23.

**1) Tu peux calculer le résultat en ligne en décomposant 23** :

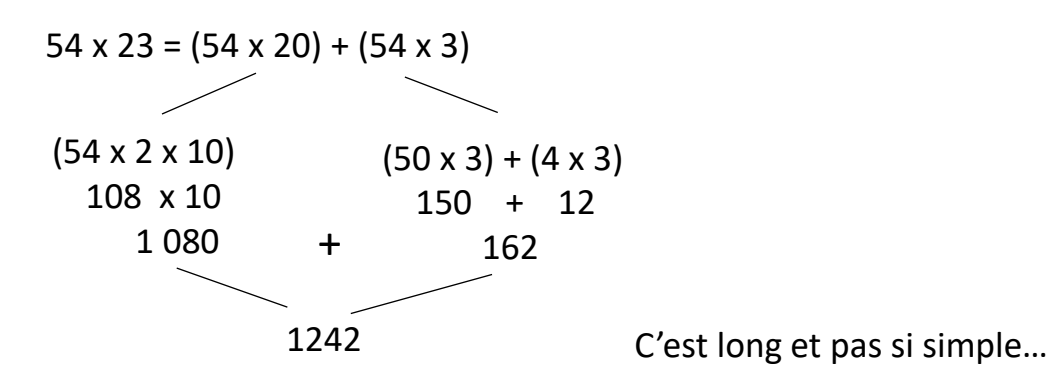

## **2) Tu peux calculer le résultat en posant en colonne. On utilise la même décomposition.**

54 x 23 c'est (54 x 20) + (54 x 3)

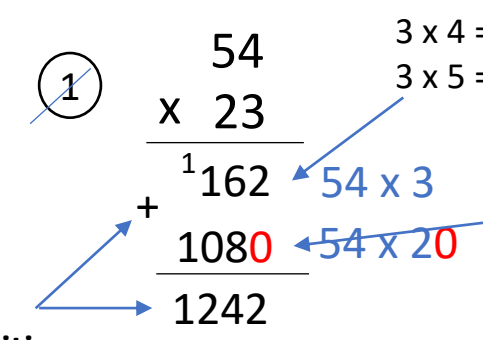

Pour finir, **j'additionne** mes 2 résultats. Attention de bien aligner tes chiffres pour réussir ton addition !

Ce même calcul en images !

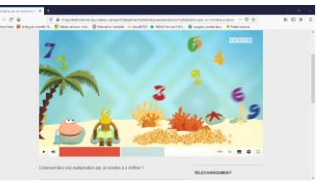

Sur la **1 ère ligne**, je calcule **les unités : 54 x 3**  $3 \times 4 = 12$  Je pose 2 et je retiens 1  $3 \times 5 = 15$  J'ajoute la retenue :  $15 + 1 = 16$ Sur la **2 ème ligne**, je calcule **les dizaines : 54 x 20** C'est 54 x 2 x 10 Je place tout de suite mon zéro de la multiplication par 10. Puis je calcule 54 x 2  $2 \times 4 = 8$  $2 \times 5 = 10$